# **APLICAÇÃO DE MÉTODOS QUANTITATIVOS NA SEGREGAÇÃO DO CUSTO MISTO EM SEUS COMPONENTES FIXOS E VARIÁVEIS**

**Hilton de Araújo Lopes Rio de Janeiro – RJ**  Mestrando em Ciências Contábeis pela UERJ [hlopes1970@terra.com.br](http://mail.crcrj.org.br/cgi-bin/openwebmail/openwebmail-send.pl?sessionid=pensarcontabil*-session-0.34505849851212&folder=INBOX&page=1&sort=date&keyword=&searchtype=subject&action=composemessage&message_id=%3CI9CYSI%24A7BD510F0F114CCFE599285E8)

#### **RESUMO**

Este artigo busca demonstrar a importância do emprego dos métodos quantitativos nas organizações. Os sistemas de custos das empresas nem sempre provêem todas as informações gerenciais de que os gestores necessitam para o controle das operações, avaliação de desempenho, planejamento e elaboração do orçamento etc. A ausência de registro, nos controles contábeis, dos componentes fixos e variáveis de um custo misto é uma lacuna de alguns sistemas de custos que pode ser preenchida pela utilização da regressão linear. Para se chegar ao estabelecimento de uma relação entre o volume de determinada atividade e o consumo de recursos (custo), com a conseqüente discriminação dos elementos fixos e variáveis embutidos nesse custo, serão discutidos os padrões de comportamento dos custos, sua importância para a tomada de decisão e os métodos existentes para a estimação da equação linear (alto-baixo, diagrama de dispersão e mínimos quadrados). Será apresentado um exemplo em que, aplicando-se os métodos abordados e o julgamento gerencial de um analista, encontrar-se-á uma fórmula que permitirá prever valores do custo de uma atividade no futuro.

Palavras Chave: Custo misto; métodos quantitativos; curva dos custos e regressão linear

# **ABSTRACT**

This article shows the importance of using statistics functions in the organizations. The companies' cost systems do not always provide all of the managerial data executives need to control operations, measure performance, planning and budgeting etc. The lack of information, in the accounting reports, about the fixed and variable elements of a mixed cost is a gap of some cost systems that can be filled by using linear estimation. To obtain a relationship between the activities' volume and the resources sacrificed (cost), with the consequent discrimination of its fixed and variable components, it'll be discussed the cost behavior, its importance for decision making and the approaches for cost function estimation (high-low method, plotting the data and regression analysis). Further, it'll be presented an example on which, applying the three approaches, combined with the managerial judgment of an analyst, we will be able to make more accurate cost predictions.

Key words: Mixed cost; statistics functions; cost functions and simple regression

## **1 INTRODUÇÃO**

Para decidir entre ações alternativas, a administração precisa conhecer os prováveis custos que serão incorridos em cada uma delas. Estimações acuradas melhoram a tomada de decisão, já as que são feitas de forma inadequada resultam em ineficiências no processo produtivo e em decisões que não adicionam valor à organização. Conforme será visto neste trabalho, saber quais custos são fixos e como os custos se alteram em função de mudanças no volume da atividade são informações importantes para a maioria das decisões tomadas nas companhias.

Em algumas situações, não é complicado identificar os componentes fixos e variáveis de um custo misto. Um representante de vendas, por exemplo, tem sua remuneração baseada num valor mensal fixo (piso salarial da categoria, por exemplo), que pode ser acrescido de comissões obtidas pelo seu desempenho nas vendas (valor variável, de acordo com o volume vendido). O gasto com ligações telefônicas pode ser desmembrado em partes fixa e variável porque a própria concessionária do serviço informa na fatura o valor cobrado pela assinatura mensal (custo fixo) e pelas ligações realizadas (custo variável).

No entanto, há elementos de custo em que não há informações disponíveis nos registros contábeis sobre seus componentes fixos e variáveis, comprometendo a previsão de gastos futuros e o processo de tomada de decisão. Normalmente, esses registros contêm apenas o custo total e o volume da atividade. A empresa pode saber quantos recursos são consumidos na movimentação de materiais pelo seu parque produtivo, pode saber ainda quantos movimentos são executados no período e/ou quantos quilos são transportados, mas esses dados não fornecem, de imediato, a composição dos custos fixos e variáveis.

Algumas organizações se utilizam da experiência e habilidade de seus gerentes para, com base na análise de dados históricos, prever o valor de um custo misto para determinado nível de atividade. Muitas vezes, porém, os custos mistos possuem participação tão alta no total dos custos de uma empresa que justifica-se o emprego de métodos matemáticos na determinação dos custos futuros.

Hansen e Mowen (2003, p.86), no capítulo sobre o comportamento do custo da atividade, explicam que :

" Saber como os custos mudam com mudanças na produção da atividade é uma parte essencial de planejamento, controle e tomada de decisão. Por exemplo, fazer orçamentos, decidir manter ou eliminar uma linha de produto e avaliar desempenho de um segmento são todos benefícios do conhecimento do comportamento de custos. De fato, não conhecer e não compreender o comportamento de custos de forma profunda pode levar a decisões ruins – até desastrosas<sup>"</sup>

Este estudo apresentará três métodos quantitativos para isolamento dos elementos fixos e variáveis de um custo : alto-baixo, do diagrama de dispersão e dos mínimos quadrados. Antes, porém, a título de revisão bibliográfica, serão apresentados os padrões de comportamento dos custos (este trabalho não fará distinção entre custo e despesa) e discutidas as razões pelas quais se deve conhecer a forma como os custos efetivamente se comportam.

# **2 REVISÃO BIBLIOGRÁFICA**

## **2.1 Comportamento dos Custos**

O comportamento dos custos pode ser entendido como a forma pela qual eles respondem às alterações nos níveis de atividade (volume de produção, prestação de serviços, etc.) de uma organização.

### **2.1.1 Padrões de Comportamento**

Existem os seguintes padrões de comportamento de custos:

a) Custos Fixos

São aqueles que, dentro de um intervalo relevante<sup>1</sup> e durante um curto período de tempo (normalmente o período orçamentário), não se alteram com a mudança no nível de atividade. É o custo da capacidade instalada.

Exemplos : aluguel e seguro de uma fábrica e publicidade.

b) Custos Variáveis

São aqueles que, dentro de um intervalo relevante, se alteram em proporção direta à mudança no nível de atividade.

Exemplos : matéria-prima; combustível e comissão sobre vendas.

c) Custos Mistos (ou semivariáveis)

São aqueles que possuem componentes fixos e variáveis. Existe uma parte fixa no custo que independe da variação no nível de atividade; a partir de determinado patamar, ele passa a reproduzir o comportamento de um custo variável.

Exemplos : gastos com energia, fotocópias, gás, em que despende-se um determinado valor (assinatura, franquia etc.), pela disponibilidade da capacidade instalada, que é acrescido do valor relativo aos recursos efetivamente utilizados; e salário de um representante de vendas, em que existe um valor fixo mensal pago ao funcionário, independentemente do seu desempenho, e uma parte que varia de acordo com seu resultado nas vendas.

## d) Custos por Degraus

São aqueles que possuem um nível constante em determinada faixa de execução da atividade, mudando bruscamente, para outro patamar, quando da alteração desta faixa. Estão normalmente associados ao custo da capacidade instalada ou adquirida (custo fixo) e que, por esgotamento dessa capacidade, faz-se necessário um acréscimo nos recursos utilizados. Para a faixa operacional normal da empresa, a curto prazo, a maioria dos custos por degraus comporta-se como custo fixo.

Exemplos : aquisição (ou construção ou aluguel) de uma nova fábrica, em virtude de expansão das atividades fabris de uma empresa; compra de mais uma plataforma para prospecção de petróleo; compra de mais veículos para a força de vendas etc. Nestes casos, os gastos com imposto sobre a propriedade predial/veículos automotores, seguro, manutenção preventiva, embora fixos, elevar-se-ão para outro nível em função do aumento na capacidade instalada.

De acordo com Atkinson et al. (1999, p.213), "o conceito-chave para entender o comportamento do custo é reconhecer que os gerentes devem comprometer o suprimento de muitos recursos de produção antes de conhecer sua demanda efetiva". É por isto que alguns custos são considerados fixos a curto prazo, pois os recursos já disponibilizados não podem mais ser ajustados à demanda. Quando os recursos fornecidos podem ser ajustados para encontrar a demanda efetiva neles colocada, eles passam a ser custos variáveis.

# **2.1.2 A Curva dos Custos e o seu Aspecto Linear**

Segundo seus comportamentos, os custos apresentam as formas gráficas da Figura 1. De uma maneira geral, pode-se estabelecer que a equação de uma curva de custos é  $y = a + bx$ . onde :

y = custo total – variável dependente;

 $a =$  parte fixa do custo (intercepto);

b = índice de variação do custo em função da variação na atividade (coeficiente angular); e

 $x = n$ ível de atividade (direcionador de custo) – variável independente.

No caso do custo fixo, como inexiste o componente variável do custo, o valor de  $\underline{b}$  é igual a zero e a equação resume-se a y = a . No caso do custo variável, como inexiste o componente fixo do custo, o valor de a é igual a zero e a equação resume-se a  $y = bx$ .

No entanto, essa fórmula é uma simplificação do real comportamento do custo, dentro de um intervalo relevante, pois não se pode afirmar que ele variará a uma taxa igual, em níveis diferentes de produção. A visão econômica da curva de custos (curva em forma de um "S" invertido) prevê que, quanto maior o nível de produção dentro da capacidade existente, menor será a taxa de atividade b, devido à economia de escala, que dilui os custos fixos por uma maior quantidade produzida, ocasionando diminuição nos custos médios.

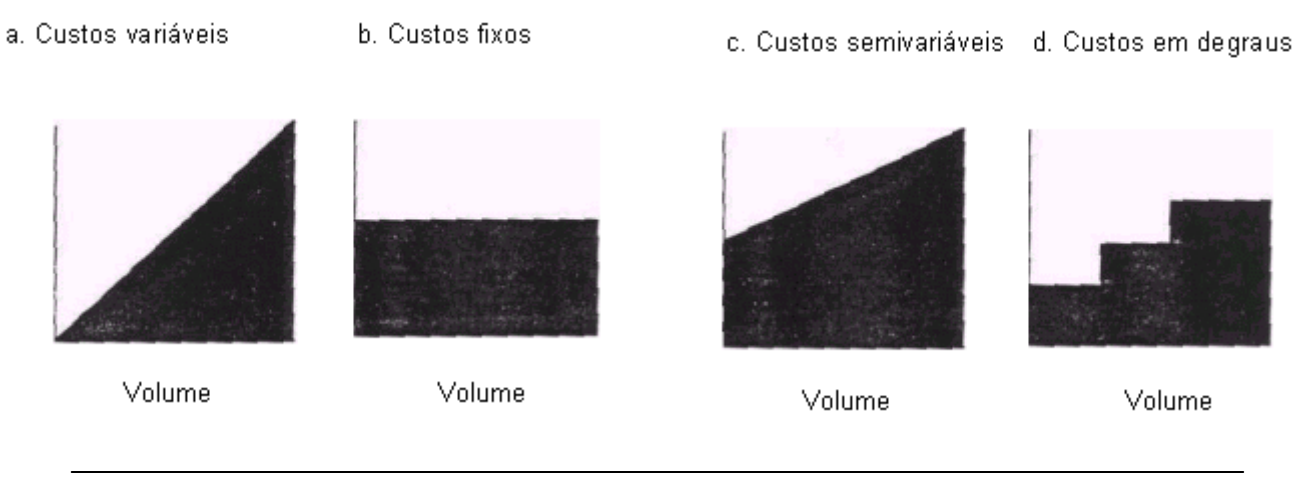

Figura 1 *Formas gráficas dos custos, segundo seus comportamentos.*

Atkinson et al. (1999, p.213) dizem que havendo limitação na quantidade que pode ser produzida (restrição da capacidade), os custos médios passam a aumentar em função do aumento no volume de produção, provocando "deseconomias" de escala. Como exemplo, pode-se citar a ausência de espaço na fábrica para incremento da produção, demandando o aluguel de espaço adicional, ou a quantidade insuficiente de máquinas, provocando a compra de novos equipamentos (nestes casos, gerando aumento nos custos fixos).

### **2.1.3 A Tomada de Decisão**

A literatura sobre custos apresenta uma série de conceitos de extrema importância para a boa utilização das informações de custos e para a análise do seu comportamento.

O primeiro conceito a ser destacado é o da margem bruta que, segundo Maher (1997, p. 42), corresponde à "receita menos o custo dos produtos vendidos". Em termos unitários, "a margem bruta é igual ao preço de venda unitário menos o custo por absorção" (também unitário). O custo por absorção equivale a todos os custos dos produtos vendidos.

Ainda baseando-se na definição dada por Maher (1997, p.44), tem-se a margem de contribuição como "preço de venda menos os custos variáveis". Portanto, a margem de contribuição representa a quantia disponível para cobrir os gastos fixos e gerar lucro, ou em quanto o produto contribui para a formação do lucro da empresa.

Horngren et al. (1998, p.45) destacam o conceito de ponto de equilíbrio como de grande importância para a análise da relação entre o custo, o volume e o lucro e para a tomada de decisão. Segundo esses autores "o ponto de equilíbrio é o nível de atividade em que as receitas totais e os custos totais se igualam, ou seja, onde o lucro é igual a zero". O ponto de equilíbrio é obtido pela divisão dos custos fixos totais pela margem de contribuição unitária.

Tal conceito torna-se ainda mais importante porque auxilia os gestores, que desejam evitar a apuração de prejuízo, a verificarem a adequação de seus custos a suas receitas, possibilitando a definição do nível mínimo de atividade produtiva necessária, bem como o volume de vendas necessário, para a não ocorrência de um prejuízo.

Contudo, Warren et al. (2001, p. 102) ressaltam que "(...) o ponto de equilíbrio não é a meta da maioria das empresas. Em vez disso, os gerentes procuram maximizar o lucro". Para estimar a quantidade de vendas necessária para atingir um lucro-meta ou um lucro desejado pela empresa, inclui-se no cálculo do ponto de equilíbrio o valor do lucro que se deseja obter. O ponto de equilíbrio econômico, como é comumente chamado por considerar não apenas as

receitas necessárias para cobrir os custos totais, mas também para obter determinado lucro esperado, é obtido somando-se os custos fixos totais com o lucro desejado e dividindo-se pela margem de contribuição unitária.

O ponto de equilíbrio considerando o lucro-meta auxilia no entendimento de outro conceito bastante utilizado para a tomada de decisões: a margem de segurança. Segundo Maher (1997, p. 392), margem de segurança é "o excedente das vendas, reais ou projetadas, sobre o ponto de equilíbrio". A margem de segurança é obtida subtraindo-se do volume de vendas as unidades no ponto de equilíbrio. Esse autor ainda destaca que a margem de segurança "indica à companhia o risco de ela perder dinheiro, isto é, o volume pelo qual as vendas podem cair, até que a companhia comece a perder dinheiro" ou, conforme Warren et al. (2001, p. 109), a margem de segurança "indica o decréscimo nas vendas que pode ocorrer antes de atingir um prejuízo operacional".

Todos os conceitos supracitados estão intimamente relacionados a uma análise adequada do comportamento dos custos, pois a definição de um custo como fixo ou variável afetará diretamente o cálculo da margem de contribuição, do ponto de equilíbrio ou da margem de segurança, contribuindo, sobremaneira, para a tomada de decisão do gestor.

# **3 SEGREGAÇÃO DO CUSTO MISTO EM SEUS COMPONENTES FIXOS E VARIÁVEIS**

## **3.1 Julgamento Gerencial**

Repousa na experiência e habilidade do gestor para, com base em observações passadas, estabelecer a forma como o custo se comporta e prever seus valores futuros. Segundo Hansen e Mowen (2003, p.114), o atrativo deste método é a simplicidade. Pode assumir, basicamente, três formas, de acordo com as convicções do gestor :

- a) simplesmente ignorar a existência dos custos mistos e atribuir, aos itens de custo, o comportamento (fixo ou variável) que lhe parecer mais adequado;
- b) segregar o custo misto em partes fixas e variáveis, de acordo com sua experiência; ou
- c) após o emprego dos métodos quantitativos, usar seu julgamento pessoal para refinar e revisar as informações apuradas.

Vanderbeck e Nagy (2003, p.156) afirmam que as empresas que empregam este método acreditam que a discrepância entre os custos reais e os previstos será insignificante, não afetando sua estratégia nem suas operações.

Maher (1997, p.349) defende que a estimativa feita com base no julgamento pessoal seja combinada com outros métodos mais objetivos para que a organização melhor se beneficie do resultado alcançado.

# **3.2 Métodos Quantitativos**

a) Método Alto-Baixo

Segundo Maher (1997, p.352), é "um método para estimar custos baseado na observação de dois custos, geralmente no maior e menor nível de atividade". A fundamentação teórica do método está no fato de que, com dois pontos (o alto e o baixo), já é possível se traçar uma reta. Embora seja um método simples na sua aplicação, o autor propõe que sejam tomadas precauções na escolha dos dois pontos, pois eles devem representar relacionamentos de custos e atividades dentro do intervalo relevante de operação da organização.

Hansen e Mowen (2003, p.100) enfatizam essa idéia ao atestar que o método alto-baixo "... não é tão bom quanto os outros métodos", por dois motivos :

- os pontos alto e baixo muitas vezes podem ser o que se chama de valores circundantes<sup>2</sup>; e
- mesmo que os pontos não sejam circundantes, outros pares de pontos podem claramente ser mais representativos.

Não obstante as restrições anteriormente mencionadas, eles apontam para a vantagem da objetividade, pois quaisquer gerentes, usando o método com um conjunto específico de dados, chegarão aos mesmos resultados.

b) Método do Diagrama de Dispersão

Segundo Kazmier (1982, p.299), "um diagrama de dispersão é um gráfico no qual cada ponto plotado representa um par observado de valores para as variáveis dependente e independente". Ele é utilizado para se verificar se as duas variáveis possuem uma relação linear e, também, para se observar se a dispersão (variância) é aproximadamente igual ao longo da linha de regressão.

Vanderbeck e Nagy (2003, p.155) ressaltam que depois de os pontos serem inseridos no gráfico, uma linha é desenhada, mediante inspeção visual, representando a tendência mostrada pela maioria dos pontos dos dados. Essa linha deve ser traçada de forma que um número igual de pontos fique acima e abaixo dela. O valor estimado do custo fixo estará no ponto onde a linha cortar o eixo das ordenadas.

Hansen e Mowen (2003, p.101/102) consideram que o método "... sofre da falta de qualquer critério objetivo para a escolha da linha que melhor se ajusta"; contudo, chamam a atenção para o seguinte fator positivo :

"... uma inspeção do gráfico de dispersão pode revelar vários pontos que não parecem se ajustar ao padrão geral de comportamento. Uma investigação pode revelar que esses pontos (os valores circundantes) foram causados por alguma ocorrência irregular. Esse conhecimento pode fornecer uma justificativa por sua eliminação, e talvez levar a uma melhor estimativa da função subjacente de custo."

c) Método dos Mínimos Quadrados

Kazmier (1982, p.301) afirma que, dado um diagrama de dispersão, pode-se chegar a diferentes equações de regressão linear; no entanto, "pelo critério dos mínimos quadrados, a linha (e a equação) de regressão melhor ajustante (sic) é aquela para a qual é mínima a soma dos quadrados dos desvios entre os valores observados e estimados da variável dependente para os dados amostrais". Complementando, apresenta as fórmulas para cálculo dos valores de  $\underline{a}$  e  $\underline{b}$  :

 $b = [(SOM XiYi) - (n Xm Ym)]$  e  $a = Ym - b Xm$  $[SOM (Xi)2 - n (Xm) 2]$ 

Onde : SOM XiYi – somatório do produto entre as variáveis X e Y nos pontos i  $(= 0, 1, ...n)$ ;

n – quantidade de dados (X,Y) da amostra;

Xm – valor estimado (média) da variável independente;

Ym - valor estimado (média) da variável dependente;

SOM (Xi)2 – somatório dos valores obtidos pela elevação ao quadrado da variável independente nos pontos i  $(= 0, 1, \ldots n)$ ; e

(Xm) 2 - valor estimado (média) da variável independente elevado ao quadrado.

Este método identifica a linha de melhor ajuste, que é a linha com a menor soma de desvios ao quadrado. Os desvios são obtidos pela diferença entre o custo real e o custo previsto por qualquer linha arbitrária.

Outra informação relevante provida por este método é o grau de correlação (r) entre as variáveis, que indica a extensão da relação entre as variáveis, o que, em última análise, significa quão próximo da linha de ajuste encontrada estão os pontos plotados no gráfico. Quanto mais próximo de 1 ou  $-1$  o valor de r, melhor a correlação. Por outro lado, um

coeficiente próximo de 0 indica que os pares de pontos não repousam próximos à reta traçada e que, por conseguinte, a estimação não é confiável.

A fórmula para cálculo do valor de "r" pode ser obtida em Kazmier (1982, p.305) :

 $r =$  [(n SOM XiYi) – (SOM Xi SOM Yi)]

RQ  $[n SOM (Xi)2 - (SOM Xi)2]$  RQ  $[n SOM (Yi) 2 - (SOM Yi)2]$ 

Onde : SOM Xi - somatório dos valores da variável X nos pontos i  $(= 0, 1, ...n)$ ;

SOM Yi - somatório dos valores da variável Y nos pontos i  $(= 0, 1, ...n)$ ;

RQ – raiz quadrada;

 (SOM Xi)2 - elevação ao quadrado do somatório da variável independente nos pontos i  $(= 0, 1, ...n); e$ 

 (SOM Yi)2 - elevação ao quadrado do somatório da variável dependente nos pontos i  $(= 0, 1, ... n).$ 

Kazmier ainda atesta que "assim, o sinal do coeficiente de correlação indica a direção da relação entre X e Y, enquanto o valor absoluto do coeficiente indica a extensão da relação". Se o valor de r é positivo, a relação entre as variáveis é direta, ou seja, se X aumenta, Y também aumenta; se o valor de r é negativo, a relação é inversa, se X aumenta, Y diminui e vice-versa. Se r tende para 0, a inclinação é quase nula, havendo pouca relação entre as variáveis.

Segundo Hansen e Mowen (2003, p.107/108), o coeficiente de correlação é uma medida alternativa da excelência da ajustagem encontrada, pois o método dos mínimos quadrados identifica a linha com os menores desvios, mas não revela a qualidade do ajuste. Esses autores (p.102) ainda defendem que, em comparação com os métodos anteriores, "o método dos mínimos quadrados define o melhor ajuste e é objetivo no sentido de que usando o método para um dado conjunto de dados será obtida a melhor fórmula de custos".

Outro conceito importante é o do coeficiente de determinação (R2), que também é uma medida de excelência da ajustagem e indica a influência da variável independente na variação da dependente. Maher (1997, p.355) diz que "... é interpretado como a proporção da variação de Y que é explicada pelo lado direito da equação de regressão, ou seja, por X".

Kazmier (1982, p.305) apresenta definição semelhante "o valor do coeficiente de correlação ao quadrado é o coeficiente de determinação e indica a proporção da variância de Y explicada pelo conhecimento de X (e vice-versa)". Ou seja,  $R2 = r$  elevado ao quadrado.

De acordo com Maher (1997, p.353), como a regressão linear se utiliza de todos os dados (pontos) disponíveis, a estimação obtida é mais abrangente do que aquelas calculadas com poucos pontos selecionados. Ele ainda afirma que o principal passo na obtenção da regressão linear para estimação de custos é identificar uma atividade (variável independente) que possua uma relação lógica com o custo a ser estimado (variável dependente).

De uma forma genérica, os analistas tendem a fazer as seguintes simplificações na estimação de custos baseada em métodos quantitativos:

- O comportamento do custo depende de um único direcionador de custo. Na verdade, os custos podem ser afetados por um série de outros fatores, inclusive a motivação dos funcionários (a regressão linear múltipla prevê a existência de mais de um direcionador); e
- O custo se comporta de maneira linear na faixa do intervalo relevante. No entanto, o custo quase sempre se comporta de outras formas (curvilínea, por degraus etc.).

# **4 APLICAÇÃO EM UMA EMPRESA FICTÍCIA 4.1 Definição do Problema**

A indústria de bebidas VEBMA Ltda. produz e distribui refrigerantes e cervejas, na área do Grande Rio. A empresa resolveu não terceirizar a atividade de distribuição; possui sua própria frota, com motoristas e oficina para pequenos reparos. Os registros contábeis relativos ao ano anterior, reproduzidos na Tabela 1, apresentam o custo da atividade de distribuição, em unidades monetárias (U.M.), e a quilometragem percorrida. A relação lógica entre ambos reside no fato de que, quanto mais quilômetros são percorridos, maiores serão os recursos consumidos na atividade:

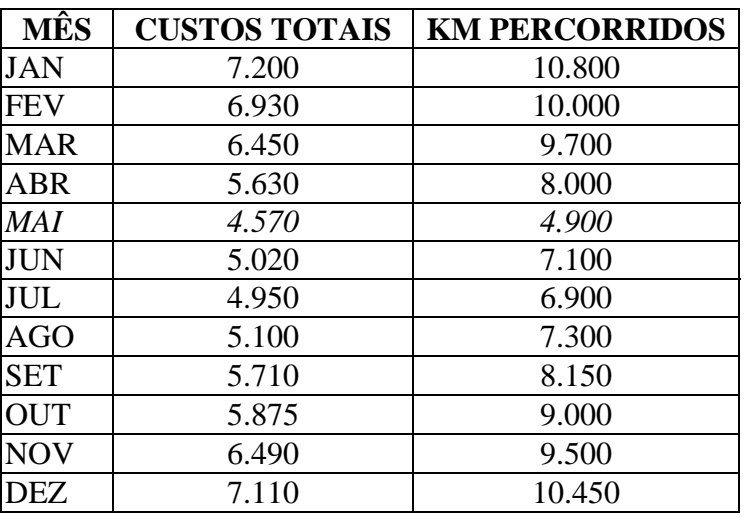

Tabela 1 *Custos de distribuição da VEBMA*

Esses custos representam gastos com combustível, salários de motoristas e mecânicos, manutenção preventiva e corretiva e depreciação dos caminhões. Já que os registros não revelam o comportamento de cada item de custo, é interesse da administração estabelecer uma relação linear entre os quilômetros percorridos, que seriam os direcionadores de custo, e os custos totais incorridos pela companhia nessa atividade. Essa relação será muito útil a curto prazo, pois é intenção da VEBMA, no ano em curso, incorporar uma outra cervejaria, a RESIAK, que não possui sua própria frota. Como há capacidade instalada disponível para a absorção da atividade de distribuição dos produtos da RESIAK (o intervalo relevante da VEBMA varia de 6.500 a 16.000 Km), o analista de custos recebeu do diretor financeiro a incumbência de calcular o incremento de custos na atividade, considerando-se as projeções de 12.000, 14.000 e 16.000 quilômetros percorridos por mês, após a incorporação.

O analista resolveu utilizar os métodos alto-baixo, do diagrama de dispersão e dos mínimos quadrados, para separar os custos mistos nos seus componentes fixos e variáveis. De imediato, aplicando o conceito do julgamento gerencial, ele estranhou os dados disponíveis para o mês de maio. Em conversa com o gerente de logística, soube que, nesse mês, houve uma greve organizada pelo sindicato dos petroleiros, que comprometeu o abastecimento de combustível no estado por cerca de 20 dias, com a conseqüente elevação do preço do óleo diesel e a redução nos deslocamentos da frota . Terminada a greve, o preço do óleo voltou aos patamares anteriores. Essa ocorrência irregular significa que os dados de custo do mês em questão são um valor circundante e, portanto, deverão ser descartados da análise, já que não representam o relacionamento geral de custos.

# **4.2 Método Alto-Baixo**

Nível mais alto de atividade = ponto (10.800; 7.200) Nível mais baixo de atividade = ponto (6.900;4.950)

Com esses dois pontos, tem-se uma reta e, assim, pode-se determinar sua equação. Chamando o custo total de CT (variável dependente) e os quilômetros percorridos de Km (variável independente), a equação resume-se a :  $CT = a + b$  Km.

Substituindo-se CT e Km pelos pontos alto e baixo, determinamos as equações 1 e 2 a seguir : Equação 1 - 7.200 = a + 10.800 b e Equação 2 - 4.950 = a + 6.900 b.

Da equação 1, apuramos que a =  $7.200 - 10.800$  b e substituindo este valor na equação 2, temos que  $4.950 = (7.200 - 10.800 b) + 6.900 b$ ; donde b = 0,5769. Com o valor de b determinado, chega-se facilmente ao de <u>a</u> = 7.200 –10.800 x 0,5769 = 969,23.

Logo, a fórmula de custos usando o método alto-baixo é  $CT = 969,23 + 0,5769$  Km.

Para atestar a validade do método, o analista colocou, na Tabela 2, os valores dos custos reais e os calculados pelo método alto-baixo :

|            | <b>CUSTOS</b> | <b>CUSTOS</b>    | <b>DESVIOS</b> |
|------------|---------------|------------------|----------------|
| MÊS        | <b>REAIS</b>  | <b>PREVISTOS</b> |                |
| <b>JAN</b> | 7.200,00      | 7.199,75         | ∩              |
| <b>FEV</b> | 6.930,00      | 6.738,23         | 191,77         |
| <b>MAR</b> | 6.450,00      | 6.565,16         | (115,16)       |
| <b>ABR</b> | 5.630,00      | 5.584,43         | 45,57          |
| <b>MAI</b> | 4.570,00      |                  |                |
| <b>JUN</b> | 5.020,00      | 5.065,22         | (45,22)        |
| JUL        | 4.950,00      | 4.949,84         |                |
| <b>AGO</b> | 5.100,00      | 5.180,60         | (80, 60)       |
| <b>SET</b> | 5.710,00      | 5.670,97         | 39,03          |
| <b>OUT</b> | 5.875,00      | 6.161,33         | (286, 33)      |
| <b>NOV</b> | 6.490,00      | 6.449,78         | 40,22          |
| <b>DEZ</b> | 7.110,00      | 6.997,84         | 112,16         |

Tabela 2 *Comparação do método alto-baixo com o resultado efetivo*

Excetuando-se os valores escolhidos para calcular os parâmetros a e b (meses JAN e JUL), em que não houve desvios, todos os demais apresentaram diferenças razoáveis, que variaram, em valores absolutos, de 39,03 a 286,33. Embora seja um método bem objetivo, não produziu uma equação que representasse o melhor ajuste dos pontos.

#### **4.3 Método do Diagrama de Dispersão**

Não satisfeito com os resultados do método alto-baixo, o analista resolveu empregar o método do diagrama de dispersão. Inicialmente, deve-se criar um gráfico de dispersão que represente o custo de distribuição, no eixo das abscissas e a quilometragem percorrida, no eixo das ordenadas. Esse gráfico vai avaliar a validade do relacionamento entre CT e Km. Percebe-se que há um relacionamento razoavelmente linear; além disso, o gráfico tem a capacidade de revelar visualmente o(s) valor(es) circundante(s); no caso da VEBMA, referese ao mês de maio (na Figura 2, o ponto mais à esquerda).

Agora, o analista deve, baseado em sua experiência acumulada na área de custos (julgamento gerencial), escolher uma linha que melhor se ajusta aos pontos do gráfico.

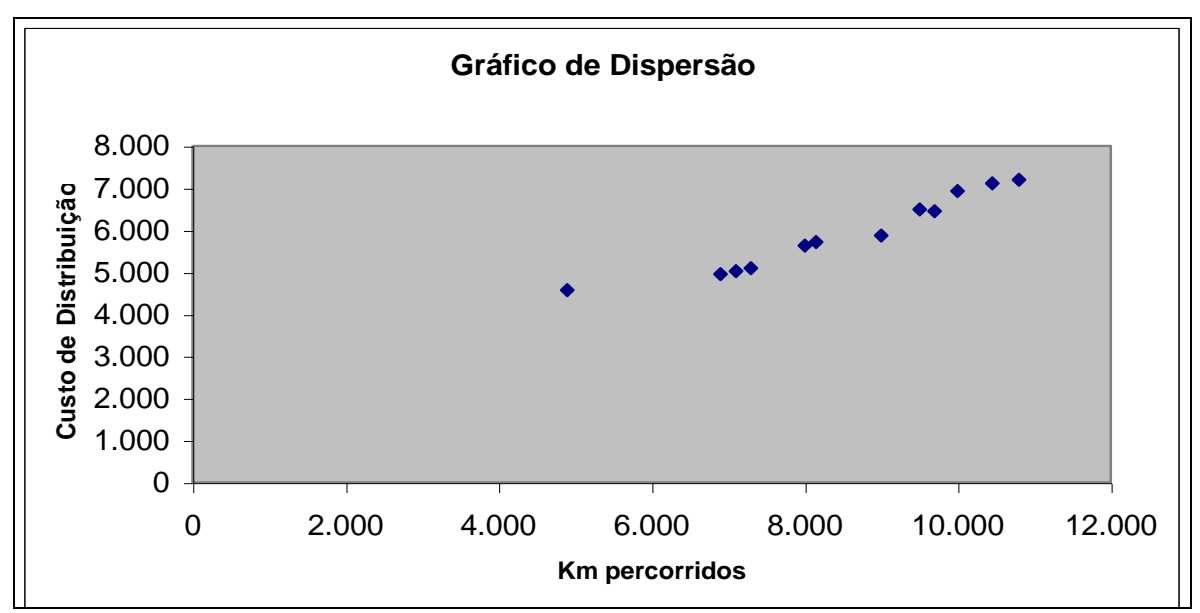

Figura 2 *Gráfico de Dispersão dos Custos de Distribuição da VEBMA*

De acordo com seu conhecimento e com uma pesquisa feita nos registros contábeis auxiliares, ele estimou que os custos fixos da atividade de distribuição seriam 800,00 U.M.. Este valor eqüivaleria ao somatório dos gastos médios com depreciação, salários e manutenção preventiva. Assim, já conseguiu determinar o ponto (0;800) no gráfico. Para estabelecer a relação linear, faltava escolher outro ponto bastante representativo do desempenho da atividade na empresa : ele escolheu o mês de junho, cujo ponto é (7.100; 5.020).

À semelhança do procedimento efetuado no método anterior, chega-se à seguinte fórmula de custo para a atividade de distribuição : CT = 800 + 0,5944 Km.

Embora os componentes variáveis (custo variável unitário) de ambas as equações estejam próximos, os custos fixos calculados estão divergindo de forma substancial. Não obstante este método produzir uma melhor linha de ajuste para os pontos definidos, ele é menos objetivo do que o método alto-baixo, pois, para cada analista, haverá uma linha que melhor se ajusta, resultante do seu julgamento subjetivo. Por isto, deve-se buscar um método objetivo e que estabeleça o melhor ajuste.

### **4.4 Método dos Mínimos Quadrados**

Há três maneiras de se calcular a equação linear por este método : pela aplicação manual da fórmula, pelo uso de calculadora financeira ou pelo emprego de planilha eletrônica. Apresentaremos, a seguir, os resultados obtidos pelo emprego da planilha Microsoft Excel®.

Os dados deverão ser digitados na planilha conforme constam na Tabela 3. Na barra de ferramentas, escolher a opção "ferramentas" e clicar em "análise de dados". Aparecerão diversas opções de ferramentas de análise, deve-se clicar em "regressão" e, em seguida, OK. O programa, então, solicitará as seguintes informações :

#### ENTRADA

Intervalo Y de entrada – refere-se aos valores da variável dependente; no caso em estudo, são os valores do custo total. Para tanto, selecione as células onde estão esses números (na Tabela 3) e tecle "enter" ;

Intervalo X de entrada – refere-se aos valores da variável independente; no caso em estudo, são os quilômetros percorridos. Procedimento idêntico ao anterior. OPÇÕES DE SAÍDA

Se a intenção for reproduzir o resultado na própria planilha, clique em "intervalo de saída" e selecione as células onde se deseja ver o resultado; depois, tecle "enter".

Se a intenção for reproduzir o resultado em outra planilha, clique em "nova planilha" e, em seguida, "enter".

# RESÍDUOS

Esta opção permite visualizar um gráfico ou tabela com os valores residuais, que são, no caso da VEBMA, a diferença entre os custos reais incorridos e os custos estimados pela fórmula a ser encontrada (desvios).

Definidos esses parâmetros, deve-se clicar "OK" e o resultado será exposto conforme a Tabela 4. Dela, podemos extrair várias informações úteis :

- O valor da variável a está à direita da célula "Interseção";
- O valor da variável b está à direita da célula "Variável X 1";
- O valor do coeficiente de correlação (r) está na célula "R Múltiplo";
- O valor do coeficiente de determinação (R2) está na célula "R Quadrado";
- A quantidade de dados inseridos na planilha (n) está na célula "Observações"; e
- Os desvios verificados entre os valores encontrados pela aplicação da fórmula e os valores reais estão na coluna "Resíduos", do campo "Resultado de Resíduos".

A fórmula de custo para a atividade de distribuição da indústria de bebidas VEBMA Ltda. é CT = 768,99 + 0,59862 Km, com uma correlação, ou seja, uma qualidade no ajuste de 98,945% (r) entre os dados disponíveis e as estimativas feitas. Pode-se observar ainda na Tabela 4 que os quilômetros percorridos pela frota são responsáveis por 97,9% (R2) do custo total da atividade de distribuição da VEBMA, o que mostra serem eles um direcionador de custos adequado.

À guisa de confirmação de que este método produz a melhor linha de ajuste, pode-se elevar ao quadrado todos os desvios contidos na coluna "Resíduos", somá-los e compará-los com o valor obtido pelo somatório dos quadrados dos desvios da Tabela 2 . O método em lide produzirá o menor valor.

Neste momento, o analista está apto a informar ao diretor financeiro qual será a expectativa de incremento nos custos da atividade de distribuição, após a incorporação da RESIAK. A Tabela 5 apresenta os custos obtidos pelos três métodos e para as três variáveis independentes Km percorridos .

Pelos motivos já expostos (objetividade e linha de melhor ajuste), os valores que serão considerados são os do método dos mínimos quadrados; os demais valores constam na tabela apenas para o analista avaliar quão distantes do método escolhido eles ficaram.

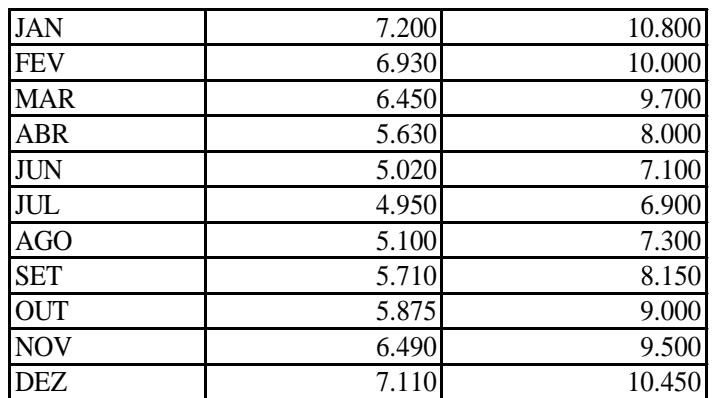

Tabela 3 *Dados a serem inseridos na planilha*

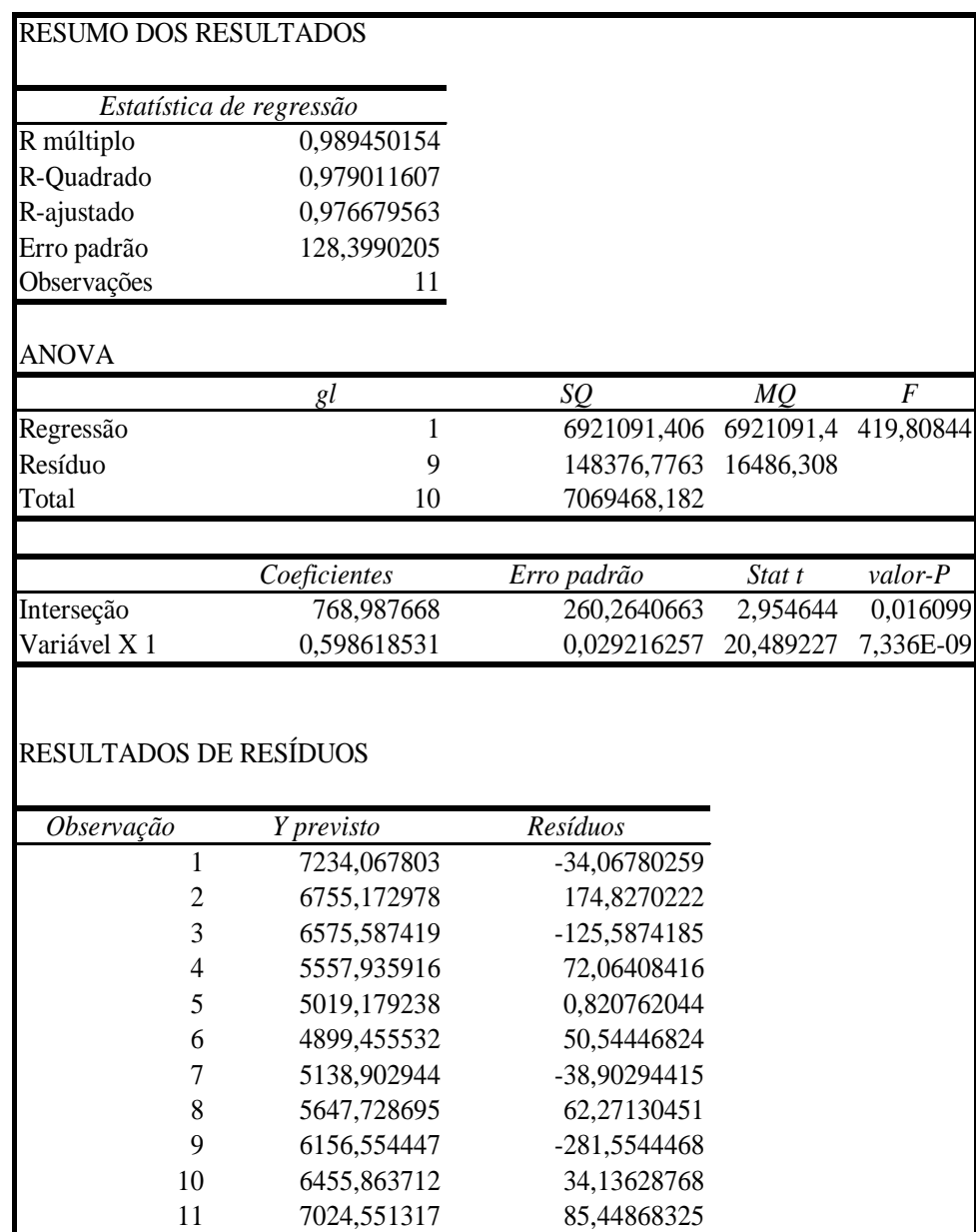

Tabela 4 *Resultados da regressão linear simples pela planilha eletrônica*

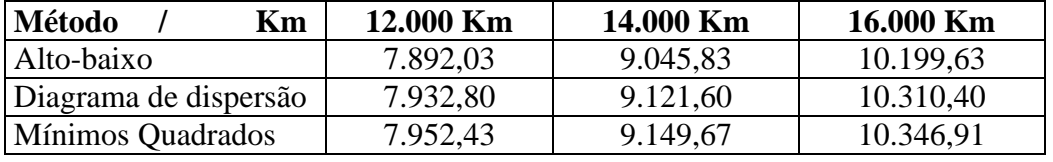

Tabela 5 *Previsão de custos de distribuição da VEBMA para três níveis diferentes de atividade*

# **5 CONCLUSÕES**

Na maior parte das decisões que um gestor deve tomar em busca de maior eficiência e agregação de valor em sua organização, é fundamental o conhecimento do comportamento dos custos. Nesse contexto, ele não pode prescindir do emprego dos métodos quantitativos como uma poderosa ferramenta no auxílio à tomada de decisão.

Os métodos abordados são utilizados na estimação de custos futuros e segregação em seus componentes fixos e variáveis. O julgamento gerencial, baseado na experiência profissional dos gerentes, não deve ser subestimado. Sua aplicação, como refinamento dos resultados alcançados pelos outros métodos é muito útil, principalmente na identificação dos valores circundantes.

A escolha dos métodos quantitativos deve sempre ser feita após análise da relação custo x benefício; o método alto-baixo é o mais objetivo e simples de ser empregado, o diagrama de dispersão indica se a relação entre as variáveis dependente e independente é de modo geral linear e apresenta uma linha de melhor ajuste do que a do método alto-baixo, embora esteja sujeito à subjetividade de quem faz a análise. O método dos mínimos quadrados é o mais objetivo e o que produz a melhor linha de ajuste, que é a linha com a menor soma de desvios ao quadrado; sua fórmula de custos pode ser calculada de três formas : manual, por meio de planilha eletrônica e com o uso de calculadora financeira.

Ressalta-se que a equação encontrada para a empresa fictícia é válida apenas no intervalo dos valores da variável independente (Km percorridos). Como o custo total foi estimado para valores superiores a 10.800 Km, que foram 12.000, 14.000 e 16.000 Km, os desvios podem ser maiores, o que demandará uma análise cuidadosa dos custos calculados; daí a importância do julgamento gerencial.

Conforme já mencionado, a regressão linear simples pressupõe a assunção de duas simplificações :

- a) O comportamento do custo depende de um único direcionador de custo (a regressão linear múltipla considera mais de uma variável independente);
- b) O custo se comporta de maneira linear na faixa do intervalo relevante.

Por isso, faz-se mister o aprofundamento do estudo do comportamento do custo, com o auxílio dos métodos quantitativos, sem a imposição das simplificações anteriormente mencionadas.

#### **6 BIBLIOGRAFIA**

ATKINSON A., BANKER R., KAPLAN R. & YOUNG M. *Contabilidade gerencial*. São Paulo : Atlas, 1999.

HANSEN, D.R.; MOWEN, M.M. *Gestão de custos : contabilidade e controle*. São Paulo : Pioneira Thomson Learning, 2003.

HORNGREN et al. C*ontabilidade de custos*. São Paulo: Prentice Hall, 1998.

KAZMIER, Leonard J. *Estatística aplicada a economia e administração*. São Paulo : McGraw-Hill do Brasil, 1982. Tradução Carlos Augusto Crusius.

MAHER, Michael. *Cost accounting: creating value for management*. 5. ed. EUA : McGraw-Hill, 1997.

NAGY, Charles F.;VANDERBECK, Edward J. C*ontabilidade de custos*. 11. ed. São Paulo : Pioneira Thomson Learning, 2003. Tradução Robert Brian Taylor.

VERGARA, Sylvia Constant. *Projetos e relatórios de pesquisas em administração*. 4. ed. São Paulo : Atlas, 2003.

WARREN, Carl S. et al. *Contabilidade gerencial*. São Paulo: Thomson Pioneira, 2001.

-

<sup>&</sup>lt;sup>1</sup> Nível de atividade da organização em que não há necessidade de aumento da capacidade instalada; nesse intervalo, o custo fixo não se altera em função do volume de produção e as projeções de custos são válidas. 2 Pontos que parecem não se ajustar ao padrão geral de comportamento verificado. Por isso, representam

relacionamentos atípicos de custo-atividade.